### National **SCIPNCE** Challenges

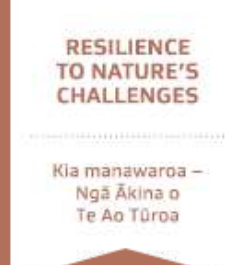

**All of our webinars are open to the public, there are no codes or passwords to access. Joining \*should\* be as simple as clicking on the link and waiting for the webinar to begin.** 

### WE'RE HERE TO HELP However, if you've run into difficulty

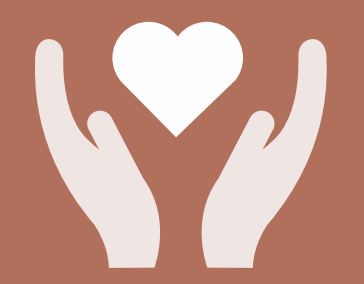

We hope that following these steps will help you to overcome your connection issues, however, sometimes these issues can be quite complex.

If this guide doesn't help we would like to hear from you so that we can better understand what happened. This will help us make future webinars more accessible.

### CONTACT US DIRECTLY

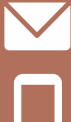

**REC**

**resiliencechallenge@gns.cri.nz**

**04 570 4564**

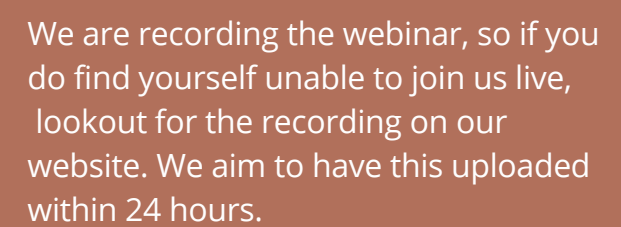

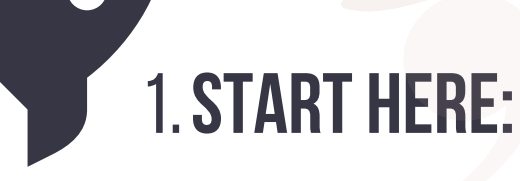

**Firstly if you are being prompted to enter login information to access the webinar, there's something not quite right. This could be because you are already a Teams user. We recommend that you try copying the link from the event invitation and pasting this directly into your web browser.**

*If you are already a Teams user, when you click on the webinar link or paste it into a web browser as outlined above, an automated prompt to open the webinar through your existing Teams client will appear. We've found that it can be easier to access the webinar by clicking "Cancel" on this pop up and selecting "Watch on the web instead" this removes any internal Teams conflicts.* 

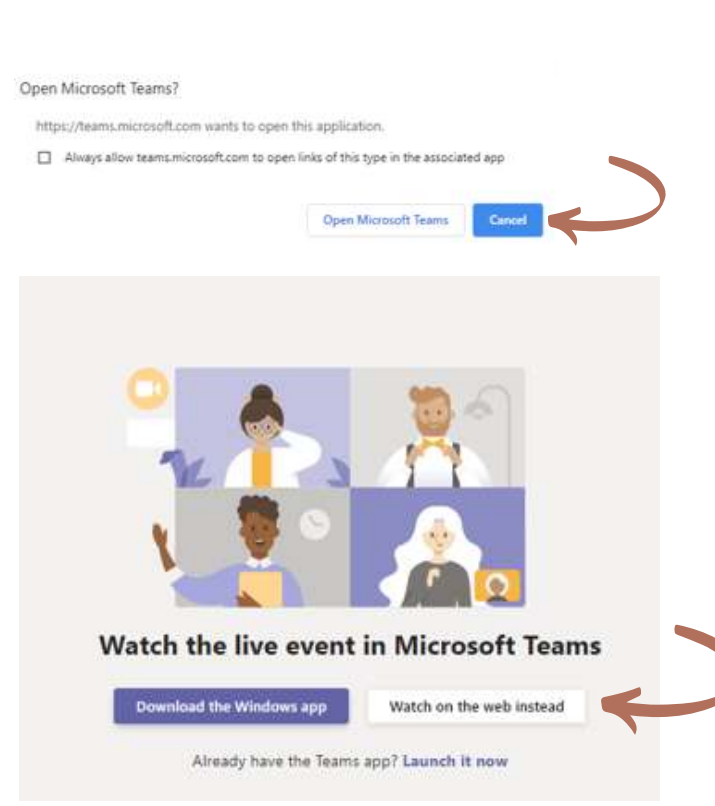

# 2. WELCOME TO THE LIVE EVENT

You should then be redirected to a webpage that looks a bit like this:

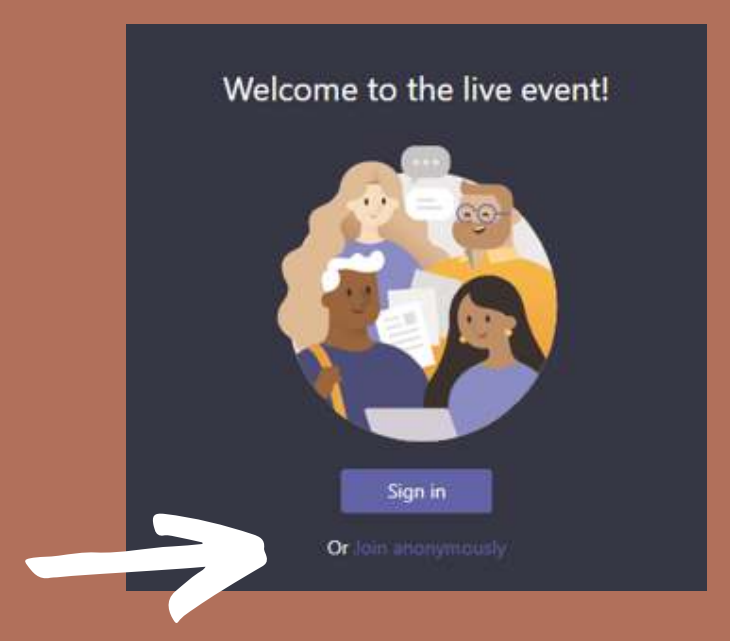

We suggest that you click "join anonymously" rather than signing in at this point.

Again, this is to hopefully prevent any internal Teams problems, especially if you are already a Teams user.

From here, the live event window will open and you're in!

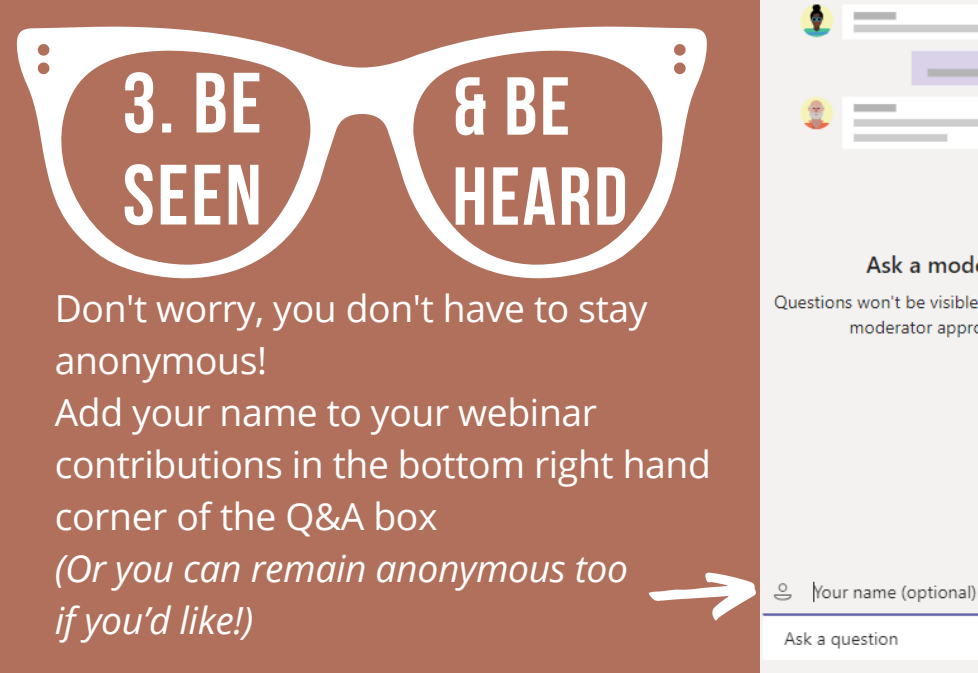

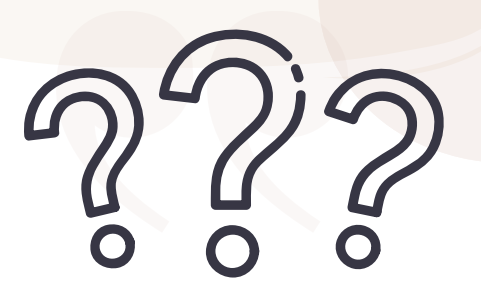

## 4. OTHER FAQS

### **Will presentations be available after the event?**

A full recording of the webinar will be made available after the event. This will be hosted on the Resilience to Nature's Challenges website.

#### **Where is my question?**

All questions are moderated before being published by a member of the event group. It's possible that your question is a duplicate of another or that the question is off topic.

#### **I have a friend / colleague who would really benefit from this webinar, can I invite them?**

Yes! we want to make the work of the Resilience Challenge as accessible as possible. Go to our event webpage, and forward the webinar details on.

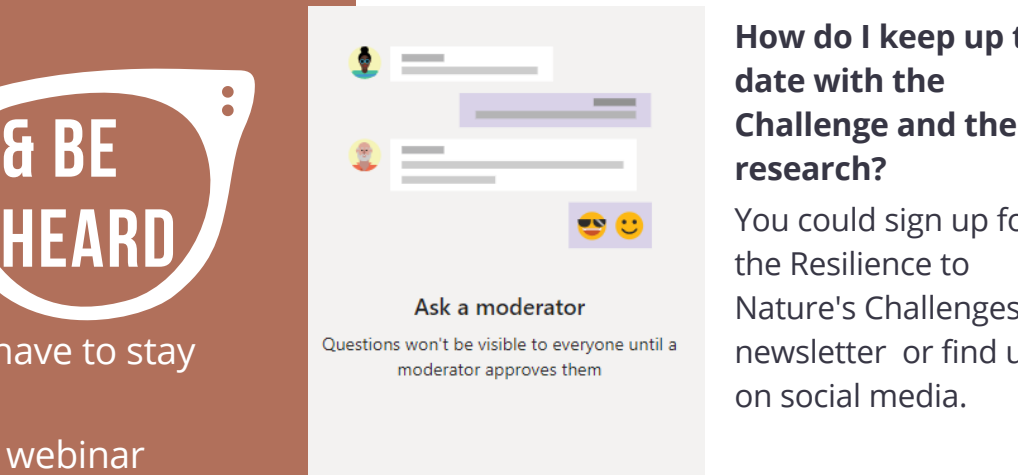

Ask a question Post as anonymous

## **How do I keep up to date with the**

You could sign up for the Resilience to Nature's Challenges newsletter or find us on social media.

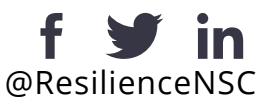

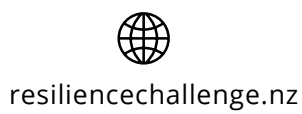